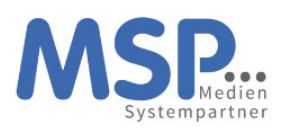

# 圭

#### Kein Team ohne Beschreibung

Hinterlegen Sie als Besitzer eines Teams zu jedem Team eine kurze Beschreibung zum Sinn und Zweck des Teams. Das gibt allen Mitgliedern eine Orientierung und beugt Missverständnissen vor.

### Kommunikationsregeln für alle Beteiligten vereinbaren

Reagiere Sie auf Beiträge in Teams, genau wie auf E-Mails in einem angemessenen Zeitraum. Überlegen Sie, ob sie auf einen weiteren Kommunikationskanal, wie E-Mail verzichten können. Mehrere Kommunikationskanäle behindern die Transparenz und sind zeitaufwendiger in der Pflege.

## 5 **Fo**

2

#### Antworten Sie immer in der Unterhaltung

Gerade in den Suchergebnissen sowie für das zeitlich versetzte "Nachlesen eines Gespräches", ist es hilfreich eine Unterhaltung mit Antworten zu finden, anstelle ganz vieler paralleler Unterhaltungen.

### Verabreden Sie Regeln Für @ und "Like"

Mit dem @ Zeichen sprechen Sie das gesamte Team, einen Kanal oder bestimmte Personen direkt an. Die Like-Funktion (Daumen hoch), kann unterschiedlich verwendet werden, beispielsweise als Lesebestätigung: Daumen hoch = gelesen.

# 7

Mit dem Kodex klappt´s

6

#### Verlinken Sie Dateien

**Fig.** Erfolgreich in Teams arbeiten

Alle Dateien, über die in Teams diskutiert wird, gehören in den dazugehörigen SharePoint. Arbeiten Sie immer gemeinsam an nur einer Dokumentenversion. Unterhaltungen zu einem Dokument sollten immer in Teams mit dem entsprechenden Link auf das Dokument erfolgen.

# 8

### Privater Chat für 1:1 Austausch

Im Chat tauschen Sie private Nachrichten aus. Nutzen Sie den Chat für einen informellen Austausch oder einfach um sich bei Kollegen zu melden. Nutzen Sie den Chat nicht für eine parallele Kommunikation zu einer Unterhaltung in einem Team.

#### Mit Kanälen sparsam sein

Besprechen Sie im Team, welche Kanäle gebraucht werden. Nutzen Sie den Kanal "Allgemein" für Informationen zum Ziel des Teams und allgemeine Vereinbarungen. Legen Sie weitere Kanäle nur in Rücksprache mit den weiteren Besitzern des Teams an. Kanäle auf Vorrat verringern die gewünschte Transparenz.

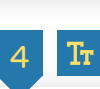

3

#### Alle Unterhaltungen erhalten einen Betreff

Ein Betreff schafft Übersichtlichkeit und hilft Ihnen bei der Suche nach Beiträgen. Formatieren Sie ihre Beiträge wie eine E-Mail. Nutzen Sie Farben, Hervorhebungen oder Aufzählungszeichen.

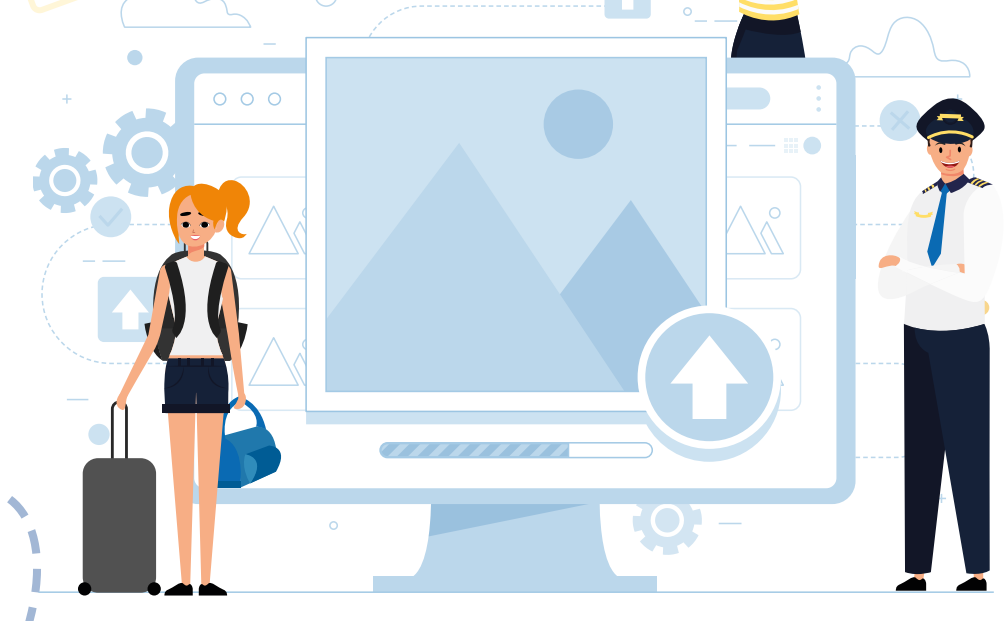

# Alle werden über die Teilnahme von Externen und Gäste informiert

Arbeiten Externe oder Gäste in einem Team mit, werden alle Beteiligten darüber informiert. Im Kanal Allgemein wird dazu ein Hinweis eingetragen. Beachten Sie: Externe und Gäste können innerhalb eines Teams auf alle Informationen und Daten zugreifen. Überlegen Sie daher genau, welche Informationen Sie teilen möchten.

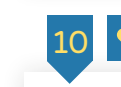

9

Seien Sie freundlich und wertschätzend Wir gehen respektvoll miteinander um. Was im echten Leben gilt, gilt auch online und erst recht in den Teams.